## $\Box$  FREE eBook

# LEARNING leaflet

Free unaffiliated eBook created from **Stack Overflow contributors.** 

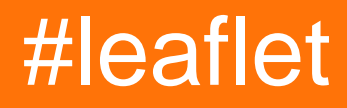

## **Table of Contents**

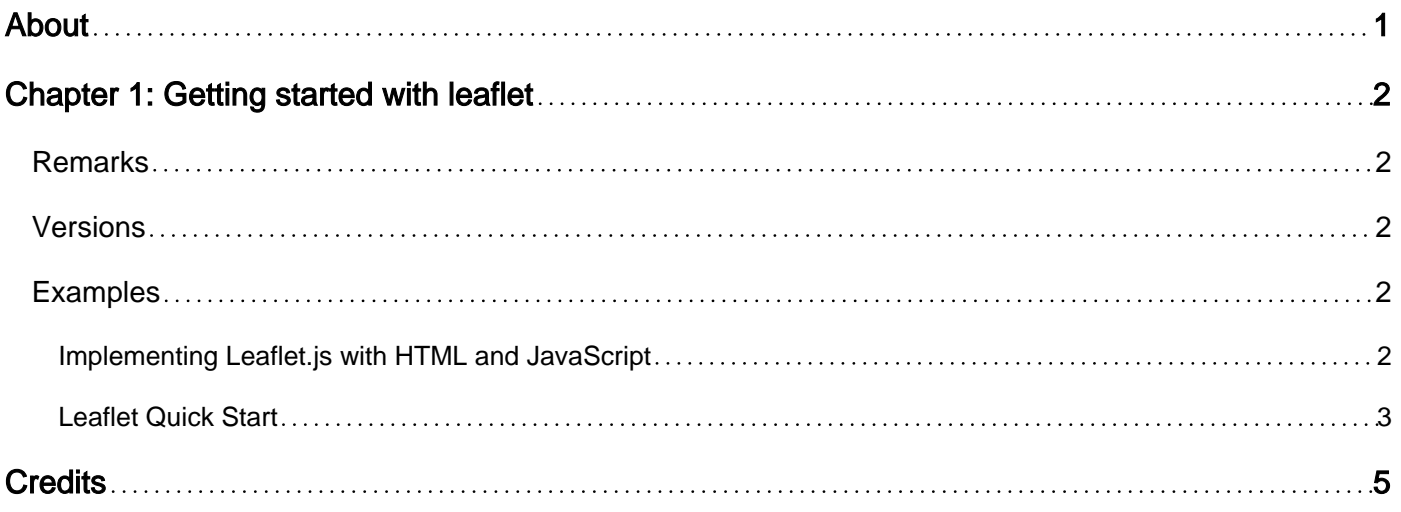

<span id="page-2-0"></span>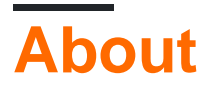

You can share this PDF with anyone you feel could benefit from it, downloaded the latest version from: [leaflet](http://riptutorial.com/ebook/leaflet)

It is an unofficial and free leaflet ebook created for educational purposes. All the content is extracted from [Stack Overflow Documentation,](https://archive.org/details/documentation-dump.7z) which is written by many hardworking individuals at Stack Overflow. It is neither affiliated with Stack Overflow nor official leaflet.

The content is released under Creative Commons BY-SA, and the list of contributors to each chapter are provided in the credits section at the end of this book. Images may be copyright of their respective owners unless otherwise specified. All trademarks and registered trademarks are the property of their respective company owners.

Use the content presented in this book at your own risk; it is not guaranteed to be correct nor accurate, please send your feedback and corrections to [info@zzzprojects.com](mailto:info@zzzprojects.com)

## <span id="page-3-0"></span>**Chapter 1: Getting started with leaflet**

#### <span id="page-3-1"></span>**Remarks**

Leaflet

[Leaflet](http://leafletjs.com/) is an open-source JavaScript library for creating interactive maps.

### <span id="page-3-2"></span>**Versions**

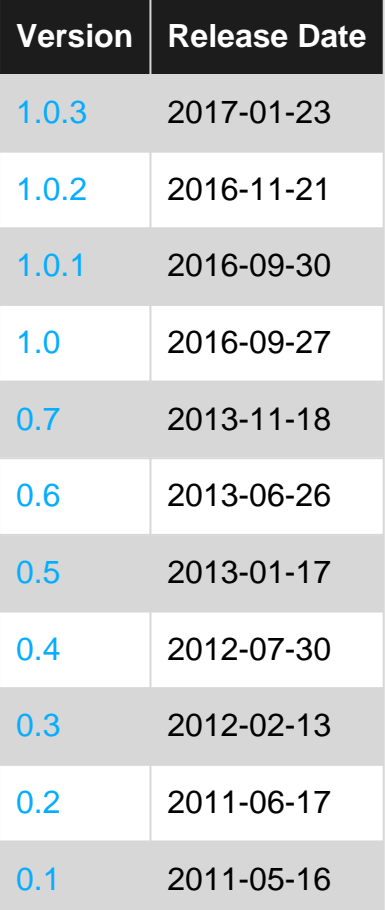

## <span id="page-3-3"></span>**Examples**

<span id="page-3-4"></span>**Implementing Leaflet.js with HTML and JavaScript**

To use Leaflet, load its stylesheet and JavaScript file to your page:

```
<link rel="stylesheet" href="/css/leaflet.css" />
<script src="/js/leaflet.js"></script>
```
These resources can be downloaded from a variety of locations such as [Leaflet's homepage](http://www.leafletjs.com) or the [Leaflet Github repository,](https://github.com/Leaflet/Leaflet) or you can directly use CDN as,

```
<link rel="stylesheet" href="https://unpkg.com/leaflet@1.0.3/dist/leaflet.css" />
<script src="https://unpkg.com/leaflet@1.0.3/dist/leaflet.js" ></script>
```
You need a container for your map. It is common for developers to use a  $div$  with an id of "map" for this. Make sure to give your map  $div a$  height as well or the map might not show up.

```
<div id="map" style="height: 200px;"></div>
```
Initializing the map is done by creating a map object using the Leaflet.map (mapContainerId) method. In the below example, a latitude and longitude are set as a default with a default zoom level of 13.

```
var map = L.map('map').setView([42.35, -71.08], 13);
```
This creates our empty map, we should now provide a tile layer to act as our base map. A tilelayer is a service that provides map images in tiles, small images that are accessed by x, y and z parameters in a particular order (see below).

A tile layer URL might look like this, where  $\{s\}$ ,  $\{z\}$ ,  $\{x\}$  and  $\{y\}$  are placeholders that Leaflet will automatically change during operation:

```
"http://{s}.domain.com/foo/{z}/{x}/{y}.png"
```
We can now add our tilelayer, along with attribution info and maximum possible zoom level, and add it to the map:

```
L.tileLayer('http://tiles.mapc.org/basemap/{z}/{x}/{y}.png',
{
   attribution: 'Tiles by <a href="http://mapc.org">MAPC</a>, Data by <a
href="http://mass.gov/mgis">MassGIS</a>',
  maxZoom: 17,
   minZoom: 5
}).addTo(map);
```
**Note:** Map initialization and loading the tile layer need to occur after the inclusion of  $l_{\text{earlet}}$ , is and the map container div element.

<span id="page-4-0"></span>**Leaflet Quick Start**

```
<!DOCTYPE html>
<h+ml> <head>
    <title>My Leaflet Map</title>
     <link rel="stylesheet" href="//unpkg.com/leaflet@1.0.2/dist/leaflet.css" />
     <style type="text/css">
       #map {
```

```
 height: 500px;
      }
     </style>
   </head>
   <body>
    <div id="map"></div>
    <script src="//unpkg.com/leaflet@1.0.2/dist/leaflet.js"></script>
    <script>
      var map = L.map('map').setView([51.505, -0.09], 13);
      L.tileLayer('http://{s}.tile.osm.org/{z}/{x}/{y}.png', {
         attribution: '© <a href="http://osm.org/copyright">OpenStreetMap</a>
contributors'
      }).addTo(map);
      L.marker([51.5, -0.09]).addTo(map)
           .bindPopup('A pretty CSS3 popup.<br> Easily customizable.')
           .openPopup();
     </script>
   </body>
</html>
```
Read Getting started with leaflet online: [https://riptutorial.com/leaflet/topic/2000/getting-started](https://riptutorial.com/leaflet/topic/2000/getting-started-with-leaflet)[with-leaflet](https://riptutorial.com/leaflet/topic/2000/getting-started-with-leaflet)

<span id="page-6-0"></span>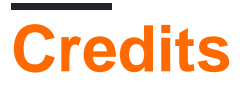

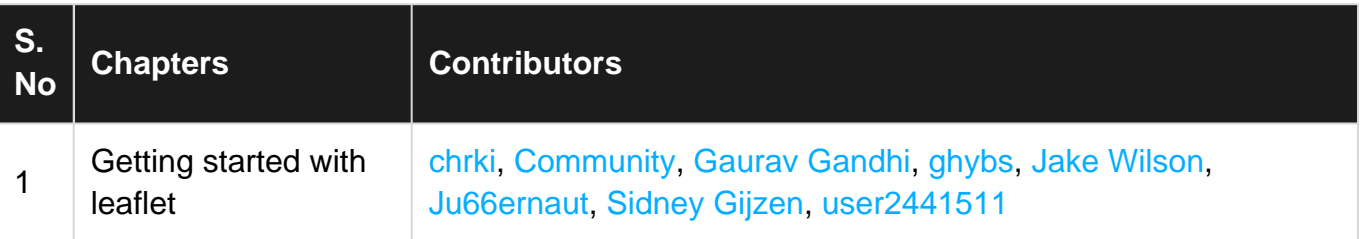